# **ระบบบริการตอบค าถามอัตโนมัติของส านักหอสมุดกลางมหาวิทยาลัยศรีนครินทรวิโรฒ นายธนวัฒน์ เสริฐสุวรรณกุล ส านักหอสมุดกลาง มหาวิทยาลัยศรนครินทรวิโรฒ 107 ถ.รังสิต-นครนายก ต.องครักษ์ อ.องครักษ์ จ.นครนายก 26120**

**Automated Answering System Service in Central Library**

#### **Srinakharinwirot University**

#### **Tanawat Sertsuvalkul**

**Srinakharinwirot University. 107 Rangsit-Nakhon Nayok Road Ongkharak Subdistrict Ongkharak District Nakhon Nayok Province 26120 E-mail: [tanawats@g](mailto:tanawats@g.swu.ac.th).swu.ac.th**

## **บทคัดย่อ**

้บริการตอบคำถามและช่วยศึกษาค้นคว้าเป็นบริการสำคัญที่มีบทบาทช่วยเหลือ และแนะนำการใช้บริการต่างๆ ของ ้สำนักหอสมุดกลางมหาวิทยาลัยศรีนครินทรวิโรฒรวมถึงการตอบคำถามที่พบบ่อย เพื่อสร้างระบบอำนวยความสะดวกการ ตอบคำถามงานบริการสำนักหอสมุดกลางให้กับผู้ใช้บริการได้อย่างรวดเร็ว ผ่านระบบบริการตอบคำถามอัตโนมัติบนเว็บไซต์ สำนักหอสมุดกลางมหาวิทยาลัยศรีนครินทรวิโรฒ ผู้พัฒนาได้เก็บรวบรวมข้อมูลคำถามที่พบบ่อย จากการสอบถามคำตอบของ ผู้เชี่ยวชาญในสำนักหอสมุดกลาง และศึกษาโครงสร้างงานบริการจากเว็บไซต์สำนักหอสมุดกลาง เพื่อนำมาเป็นข้อมูลสำหรับ การพัฒนาระบบบริการตอบคำถามอัตโนมัติด้วยเทคโนโลยีปัญญาประดิษฐ์เว็บแอปพลิเคชั่น Botnoi ซึ่งผู้ใช้บริการสามารถ พิมพ์ข้อความผ่านช่องสนทนา ระบบจะทำการวิเคราะห์ข้อความด้วยการเรียนรู้ประเภทข้อความของปัญญาประดิษฐ์ โดย ้ผู้พัฒนาตั้งค่าตรวจความแม่นยำของข้อความที่ร้อยละ 48 ระบบสามารถส่งคำตอบได้ถูกต้องร้อยละ 70 เป็นค่าที่ยอมรับได้ ของระบบบริการตอบคำถามอัตโนมัติในปัจจุบัน

## **ค าส าคัญ**

้ แชทบอท: คำถามที่พบบ่อย: บริการตอบคำถาม:

#### **Abstract**

An AI- powered answering service was developed for Central Library Srinakharinwirot University to automate research assistance and query resolution. The system was trained using information gathered from service experts and the library website's structure. Users can now use the Bot Noi web application to type their queries, and the system utilizes machine learning techniques to provide speedy answers. The system's current accuracy rate is 48 percent, with a 70 percent correct answer rate. Auto is aiming to improve the system's efficiency and accuracy.

#### **Keywords**

Chatbot; Frequently Answered Questions; Reference service

1

**บทนำ** 

เมื่อเร็วๆ นี้ RPA (Robotic Process Automation) ได้รับความสนใจในฐานะเป็นโซลูชั่นสำหรับการให้บริการ ประชาชน โดยไม่มีค่าใช้จ่ายเพิ่มเติม และสังคมที่มีจำนวนประชากรลดลงอย่างรุนแรง จึงเกิด RPA แชทบอท ้บริการให้ประชาชนมีอิสระและช่วยเหลือตนเองได้ผ่านระบบถามและตอบแบบโต้ตอบ องค์กรทั้งภาครัฐและเอกชนกำลัง พยายามใช้แชทบอทกับกระบวนการบริการของพวกเขา [1]

บริการตอบคำถามและช่วยศึกษาค้นคว้า (Reference service) เป็นบริการอำนวยความสะดวกให้ผู้ใช้บริการเข้าถึง บริการต่างๆ ของส านักหอสมุดกลางมหาวิทยาลัยศรีนครินทรวิโรฒ ได้แก่ โปรแกรมเขียนบรรณานุกรม Endnote Zotero Mendeley โปรแกรมตรวจสอบการคัดลอกผลงาน Turnitin และบริการตอบคำถามที่พบบ่อย

ผู้พัฒนาพิจารณาถึงความจำเป็นในการพัฒนาระบบอำนวยความสะดวกให้ผู้ใช้บริการ ได้สามารถเข้าถึงงานบริการ ต่างๆ จึงทำให้เกิดระบบบริการตอบคำถามอัตโนมัติเป็นระบบพัฒนาจากเทคโนโลยีปัญญาประดิษฐ์เว็บแอปพลิเคชั่น Botnoi ผ่านช่องสนทนาบนเว็บไซต์ของส านักหอสมุดกลางมหาวิทยาลัยศรีนครินทรวิโรฒ โดยผู้ใช้บริการสามารถพิมพ์ข้อความบนช่อง สนทนาระบบทำการวิเคราะห์ข้อความด้วยการเรียนรู้ประเภทข้อความของปัญญาประดิษฐ์ และระบบส่งคำตอบให้กับ ผู้ใช้บริการ

## **วัตถุประสงค์**

เพื่อสร้างระบบอำนวยความสะดวกการตอบคำถามงานบริการห้องสมุดกับผู้ใช้บริการอย่างรวดเร็ว ผ่านระบบบริการ ตอบค าถามอัตโนมัติบนเว็บไซต์ส านักหอสมุดกลางมหาวิทยาลัยศรีนครินทรวิโรฒ

## **วิธีการด าเนินการ**

- 1. เก็บรวบรวมข้อมูลคำถามที่พบบ่อยและคำตอบจากการสอบถามผู้เชี่ยวชาญในสำนักหอสมุดกลางมหาวิทยาลัย ศรีนครินทรวิโรฒ
- 2. วิเคราะห์โครงสร้างของงานบริการจากเว็บไซต์ส านักหอสมุดกลางมหาวิทยาลัยศรีนครินทรวิโรฒ
- 3. ศึกษาเครื่องมือพัฒนาระบบบริการตอบคำถามอัตโนมัติ เว็บแอปพลิเคชั่น Botnoi
- 4. ออกแบบระบบบริการตอบคำถามอัตโนมัติแบ่งตามหมวดหมู่ของงานบริการสำนักหอสมุดกลางมหาวิทยาลัยศรี นครินทรวิโรฒ
- 5. พัฒนาระบบบริการตอบคำถามอัตโนมัติ การทดสอบ และการตั้งค่าตรวจความแม่นยำของข้อความ ด้วยปัญญาประดิษฐ์ เว็บแอปพลิเคชั่น Botnoi

ิ ตารางที่ 1 แผนการดำเนินงาน

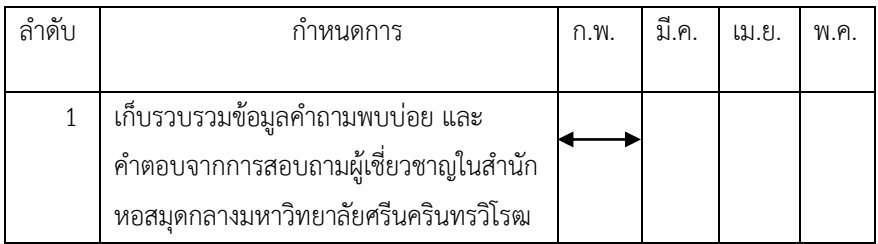

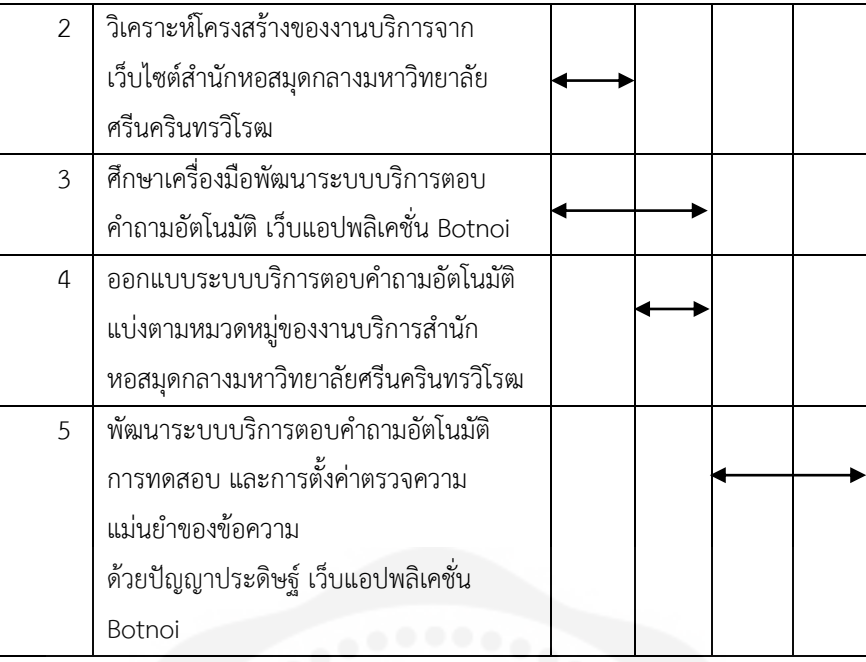

# 1. เก็บรวบรวมข้อมูลคำถามพบบ่อย และคำตอบจากการสอบถามผู้เชี่ยวชาญในสำนักหอสมุดกลาง **มหาวิทยาลัยศรีนครินทรวิโรฒ**

ศึกษาโครงสร้างงานตอบคำถาม และคำตอบจากการสอบถามผู้เชี่ยวชาญบนแอปพลิเคชั่นไลน์ของ สำนักหอสมุดกลางมหาวิทยาลัยศรีนครินทรวิโรฒ กำหนดระยะเวลาตั้งแต่ วันที่ 1 สิงหาคม 2565 ถึง วันที่ 28 กุมภาพันธ์ 2566 มีจำนวนคำถามที่พบบ่อย 217 คำถาม สามารถแบ่งประเภทคำถาม จำนวนครั้ง และคำตอบจากผู้เชี่ยวชาญแต่ละส่วน งานได้ 8 หัวข้อตามตารางที่ 2 ดังนี้

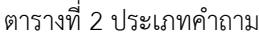

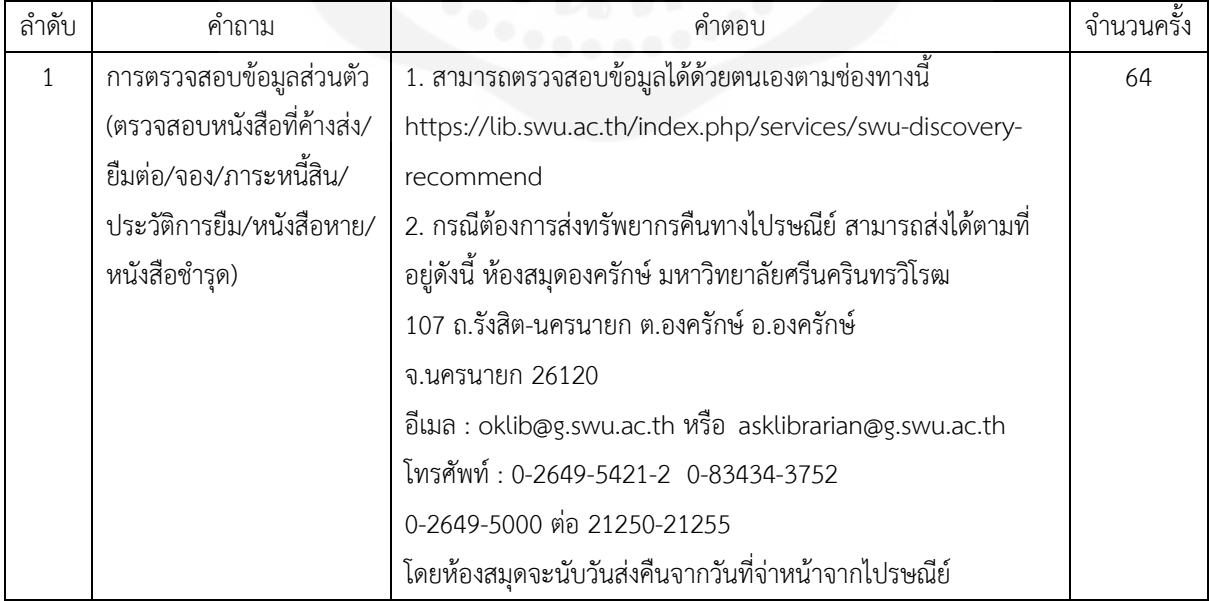

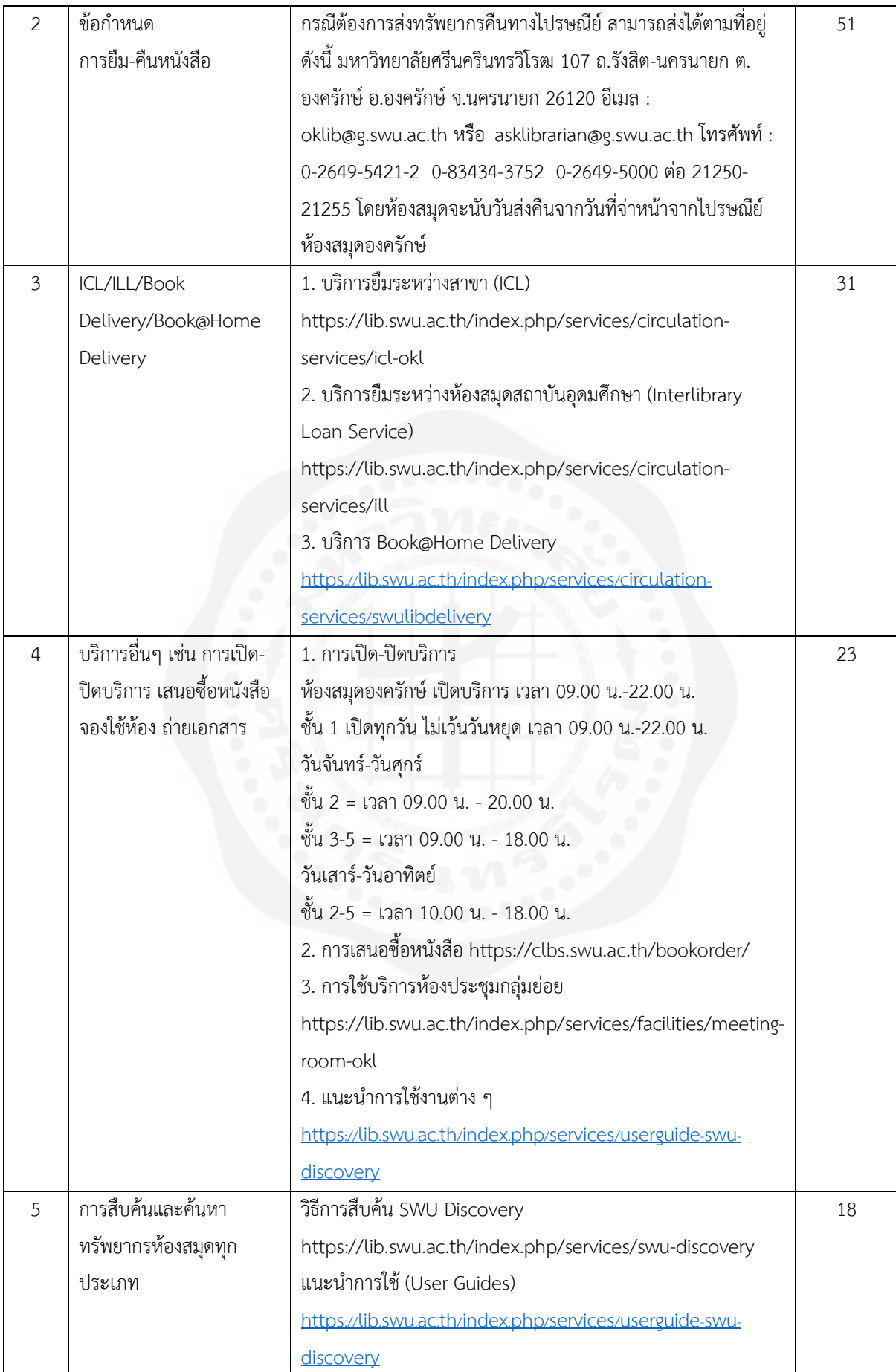

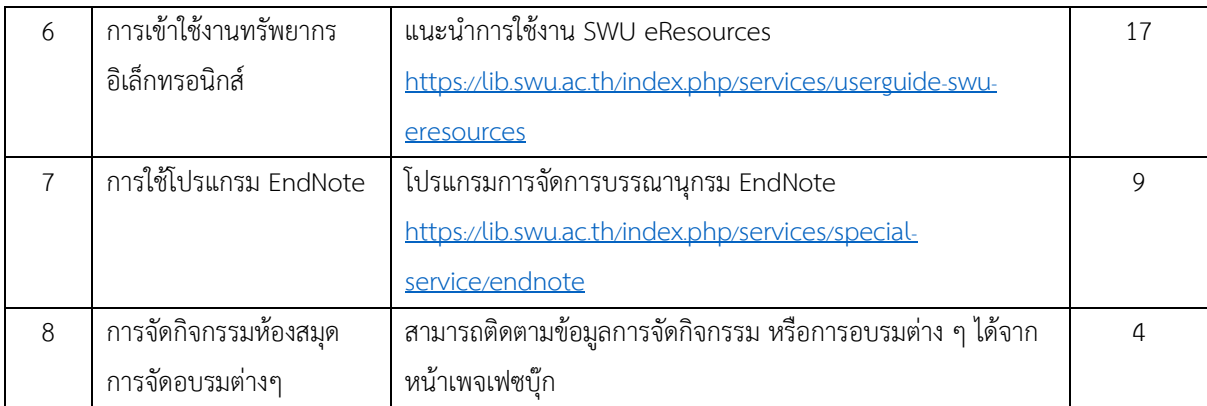

## **2. วิเคราะห์โครงสร้างของงานบริการจากเว็บไซต์ส านักหอสมุดกลางมหาวิทยาลัยศรีนครินทรวิโรฒ**

ศึกษาโครงสร้างงานบริการจากแผนผังบนเว็บไซต์ของส านักหอสมุดกลางมหาวิทยาลัยศรีนครินทรวิโรฒ ได้ผลลัพธ์ดังนี้

แผนผังที่ 1 แสดงวิธีการสืบค้นทรัพยากรของส านักหอสมุดกลางมหาวิทยาลัยศรีนครินทรวิโรฒ

แผนผังที่ 2 แสดงข้อกำหนดการยืมคืนทรัพยากรของสำนักหอสมุดกลางมหาวิทยาลัยศรีนครินทรวิโรฒ

แผนผังที่ 3 แสดงวิธีการใช้โปรแกรมการจัดการบรรณานุกรมของสำนักหอสมุดกลางมหาวิทยาลัยศรีนครินทรวิโรฒ ้ผู้พัฒนาได้ทราบข้อมูลการตอบคำถามที่ทางสำนักหอสมุดกลางมหาวิทยาลัยศรีนครินทรวิโรฒมีให้บริการสามารถแจกแจง โครงสร้างของงานบริการบนเว็บไซต์ได้ ดังนี้

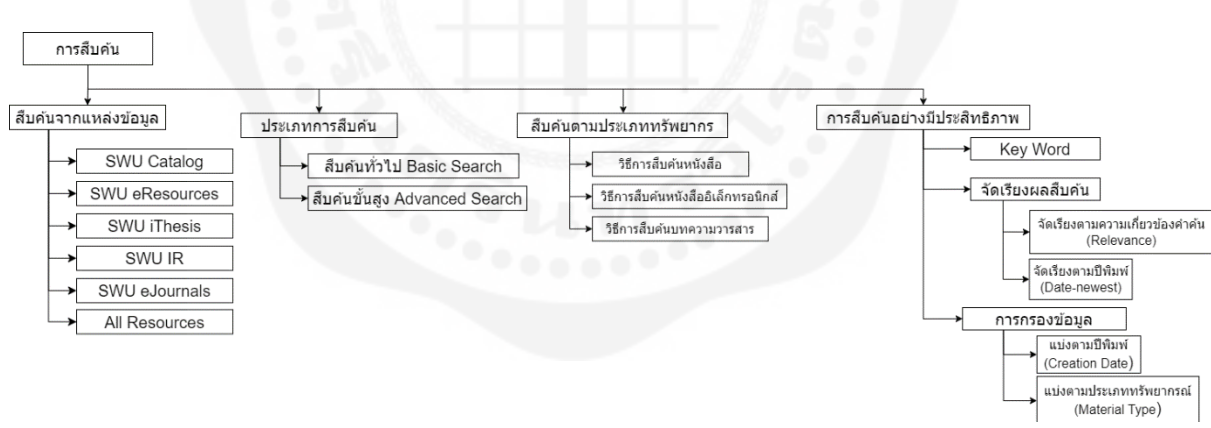

## รูปที่ 1 แผนผังระบบสืบค้น

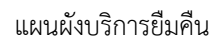

แผนผังบริการระบบสืบค้น

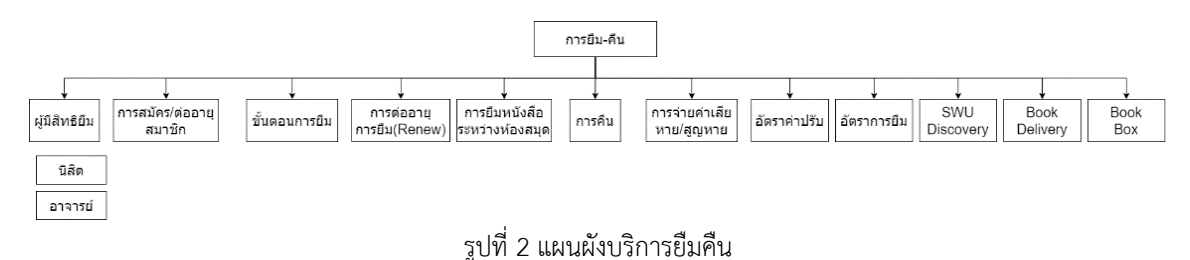

## แผนผังโปรแกรมจัดการบรรณานุกรม

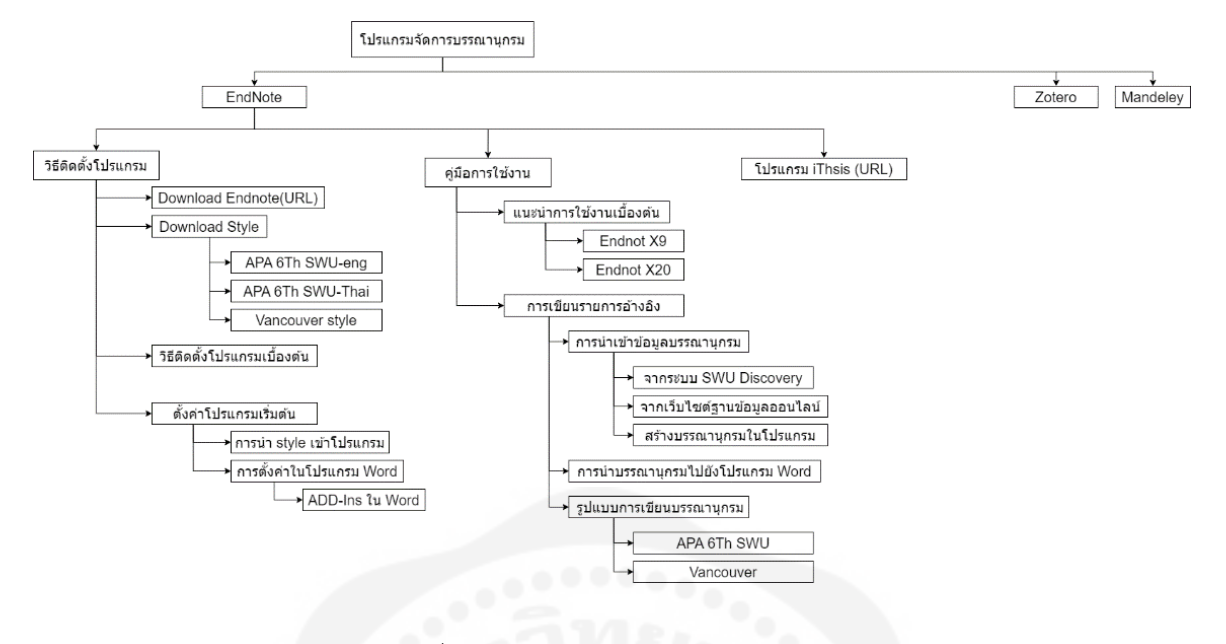

รูปที่ 3 แผนผังโปรแกรมจัดการบรรณานุกรม

## **3. ศึกษาเครื่องมือพัฒนาระบบบริการตอบค าถามอัตโนมัติ เว็บแอปพลิเคชั่น Botnoi**

ศึกษาเทคโนโลยีการพัฒนาระบบบริการตอบค าถามอัตโนมัติโดยใช้เทคโนโลยีปัญญาประดิษฐ์เว็บแอปพลิเคชั่น Botnoi ซึ่งเป็นเทคโนโลยีที่พัฒนาจากบริษัท Botnoi Consulting Co.,Ltd เป็นบริษัทที่คนไทยพัฒนาโปรแกรมนี้ขึ้นมามีข้อดี คือไม่มีค่าใช้จ่าย การทำงานยึดหลัก Low Code No Code ทำให้ผู้ดูแลระบบสามารถสร้างปัญญาประดิษฐ์ตอบคำถามโดยไม่ ต้องเขียนภาษาพัฒนาโปรแกรม และเมื่อพบปัญหาในการใช้งาน Botnoi สามารถติดต่อเจ้าหน้าที่ของบริษัทได้ ผู้พัฒนาทำงานร่วมกับผู้เชี่ยวชาญตอบคำถามของสำนักหอสมุดกลางมหาวิทยาลัยศรีนครินทรวิโรฒ ในการวิเคราะห์ ความต้องการของระบบบริการตอบคำถามอัตโนมัติเว็บแอปพลิเคชั่น Botnoi ให้มีความสามารถดังต่อไปนี้

- หน้าตรวจสอบสิทธิ์เข้าใช้งาน ระบบบริการตอบค าถามอัตโนมัติสามารถตรวจสอบสิทธิ์การเข้าใช้งาน ได้จากอีเมล ของผู้ลงทะเบียนกับเว็บแอปพลิเคชั่น Botnoi
- $\bullet$  หน้าแสดงสถิติการใช้งาน สามารถนำออกข้อมูลสถิติการถามตอบแบบไฟล์ CSV Excel แสดงแผนภูมิสถิติการถาม ตอบ และกำหนดระยะเวลานำเสนอข้อมูลสถิติ เพื่อประเมินการตอบคำถามของระบบบริการตอบคำถามอัตโนมัติ เว็บแอปพลิเคชั่น Botnoi
- หน้าบริหารจัดการสอนปัญญาประดิษฐ์ สามารถวิเคราะห์ประเภทคำถามตามหมวดหม่ที่กำหนดไว้ และสามารถ โต้ตอบกับผู้ใช้บริการ
- หน้าบริหารจัดการประเภทคำตอบ ระบบบริการตอบคำถามอัตโนมัติสามารถสร้างหมวดหมู่ประเภทคำตอบ ของ ช่องทางเลือกเข้าใช้บริการ ข้อความ และรูปภาพ ได้
- หน้าบริหารจัดการบทสนทนาตอบคำถาม ระบบบริการตอบคำถามอัตโนมัติสามารถสร้างประเภทบทสนทนา และ ก าหนดเส้นทางบทสนทนา
- หน้าบริหารจัดการสนทนากับผู้ใช้บริการ สามารถสลับระหว่างการตอบแบบอัตโนมัติหรือผู้พัฒนาระบบ เมื่อมีข้อความฝากในระบบบริการตอบคำถามอัตโนมัติจะมีการแจ้งเตือนทางอีเมลถึงผู้พัฒนาระบบ และเก็บประวัติ การสนทนา
- หน้าควบคุมการเชื่อมต่อบนเว็บไซต์ หรือแอปพลิเคชั่น เช่น Facebook Line เป็นต้น

## 4. ออกแบบระบบบริการตอบคำถามอัตโนมัติแบ่งตามหมวดหมู่ของงานบริการสำนักหอสมุดกลาง **มหาวิทยาลัยศรีนครินทรวิโรฒ**

ผู้พัฒนาวิเคราะห์ข้อมูลคำถามที่พบบ่อยจากผู้เชี่ยวชาญตอบคำถามงานบริการบนแอปพลิเคชั่นไลน์ กับข้อมูล โครงสร้างงานบริการของสำนักหอสมุดกลางมหาวิทยาลัยศรีนครินทรวิโรฒ เพื่อสร้างหมวดหมู่คำถามและคำตอบ ซึ่งผู้พัฒนา สามารถแบ่งประเภทคำถาม คำตอบได้ผลลัพธ์ดังนี้

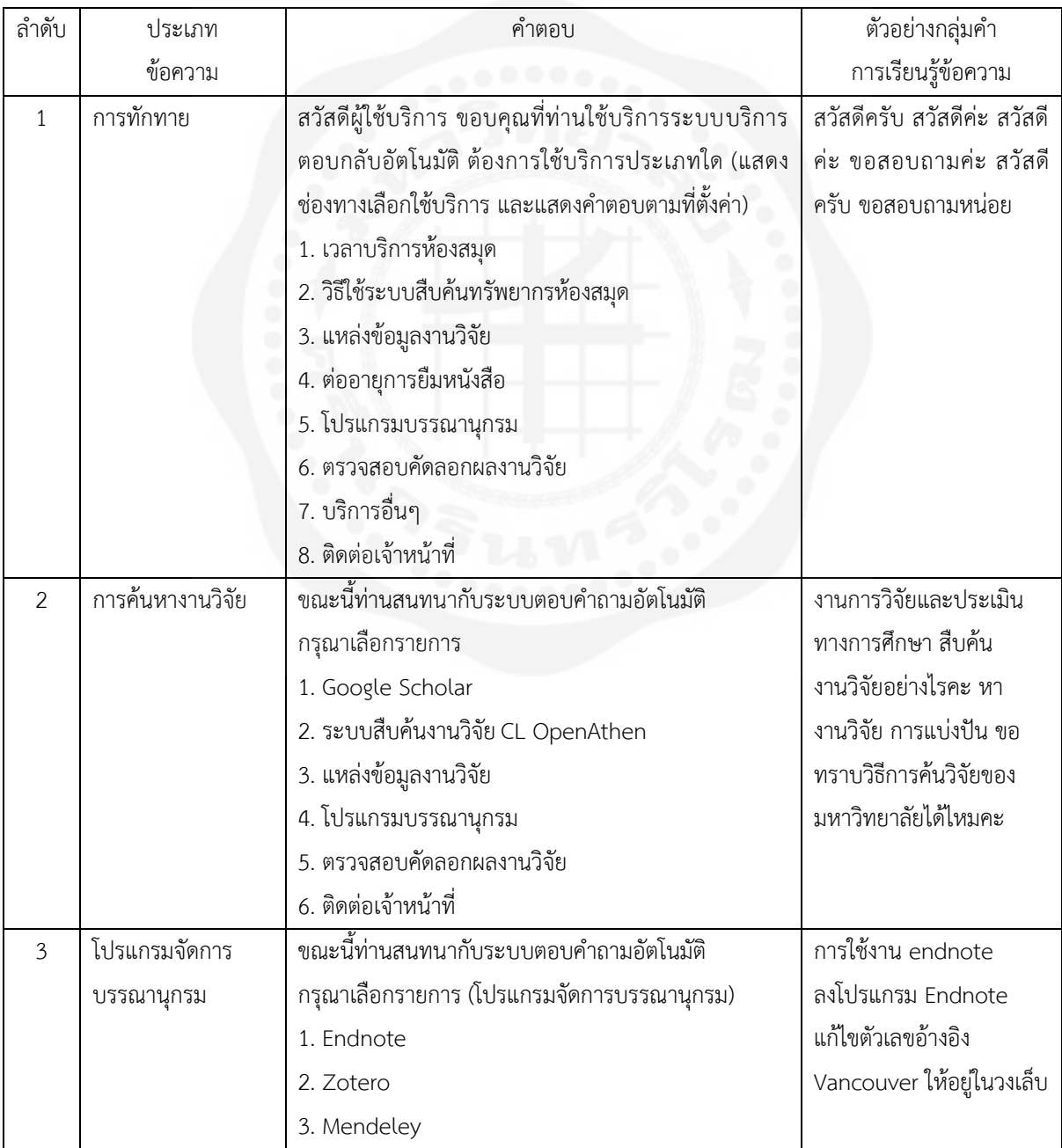

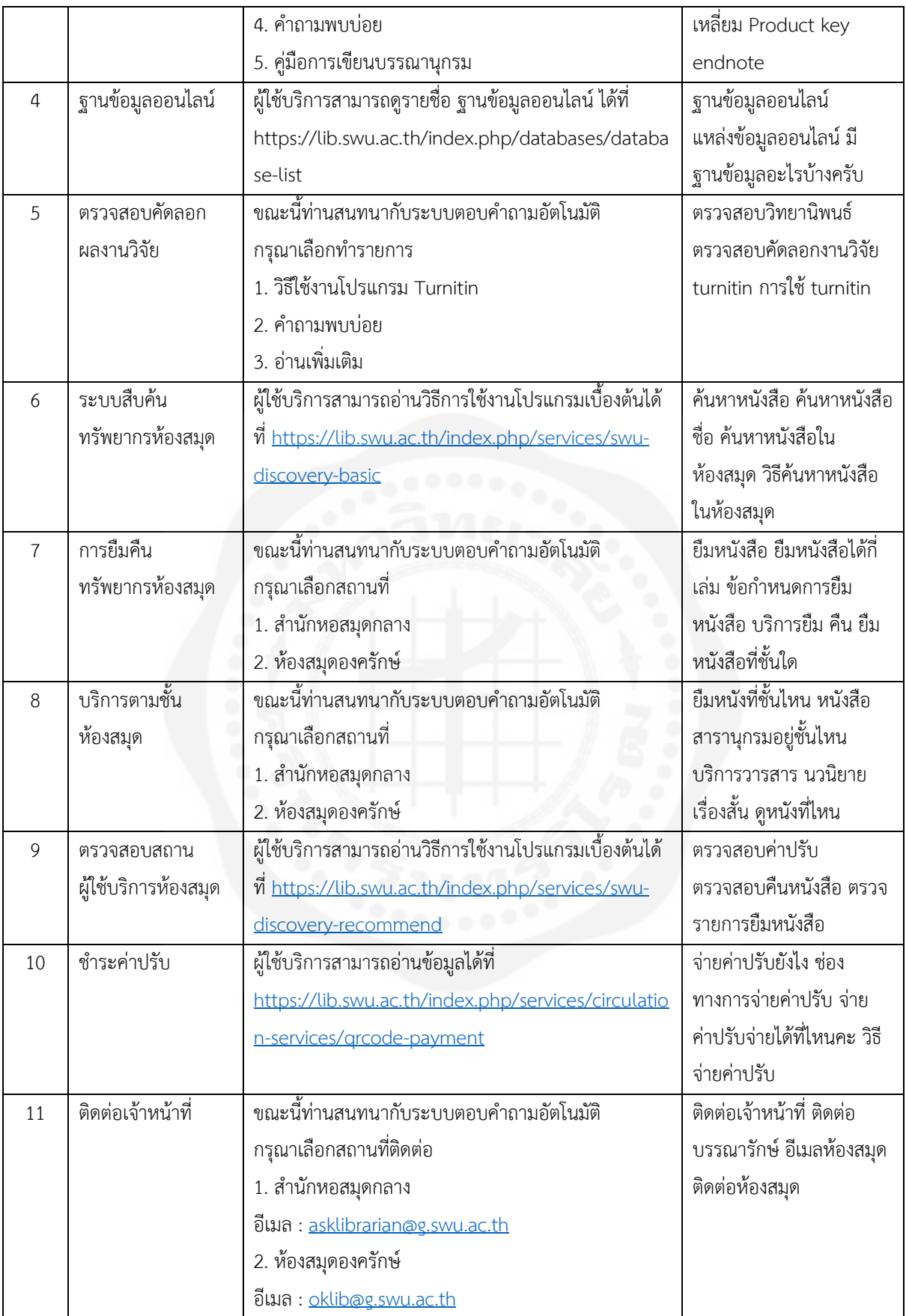

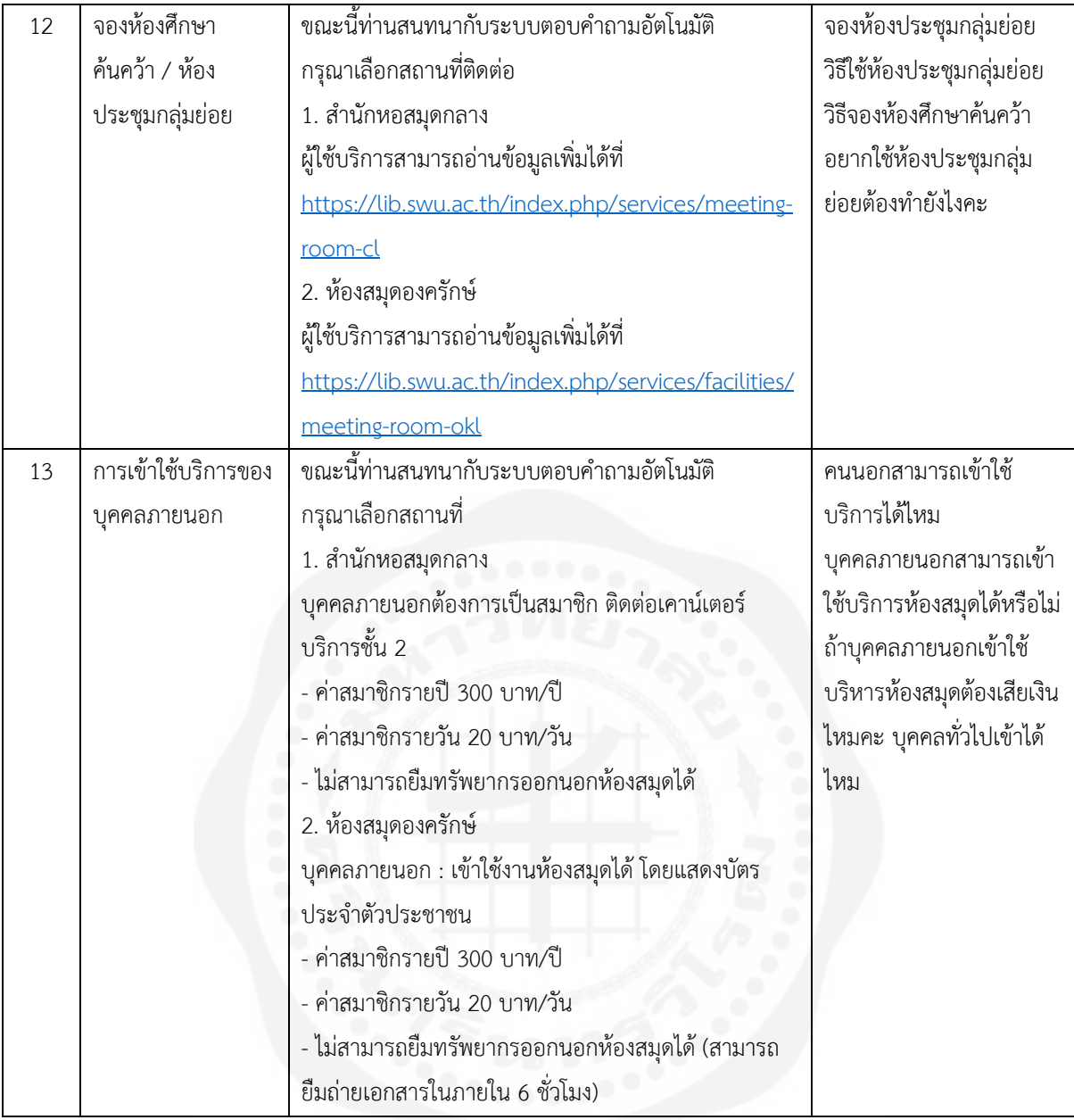

การออกแบบกระบวนการทำงานและการให้บริการของระบบตอบคำถามอัตโนมัติ มีขั้นตอนการให้บริการดังนี้ ขั้นตอนการทำงานของระบบตอบคำถามอัตโนมัติ

- ผู้ใช้บริการพิมพ์ข้อความบนช่องสนทนา
- ระบบวิเคราะห์ข้อความด้วยการเรียนรู้ประเภทข้อความของปัญญาประดิษฐ์
- ในกรณีที่ระบบสามารถตรวจพบข้อความในความรู้ของปัญญาประดิษฐ์ ระบบส่งคำตอบตามที่ตั้งค่าประเภท ค าตอบไว้
- $\bullet$  ในกรณีที่ระบบไม่สามารถตรวจพบข้อความในความรู้ของปัญญาประดิษฐ์ ระบบส่งคำตอบข้อมูลบริการอื่นๆ ในห้องสมุด และข้อความช่องทางติดต่อเจ้าหน้าที่ทางอีเมล
- ระบบตรวจสอบข้อความเพิ่มเติมใหม่ ระบบเข้าสู่กระบวนระบบตรวจวิเคราะห์ข้อความใหม่อีกครั้ง

้สิ้นสุดการทำงาน

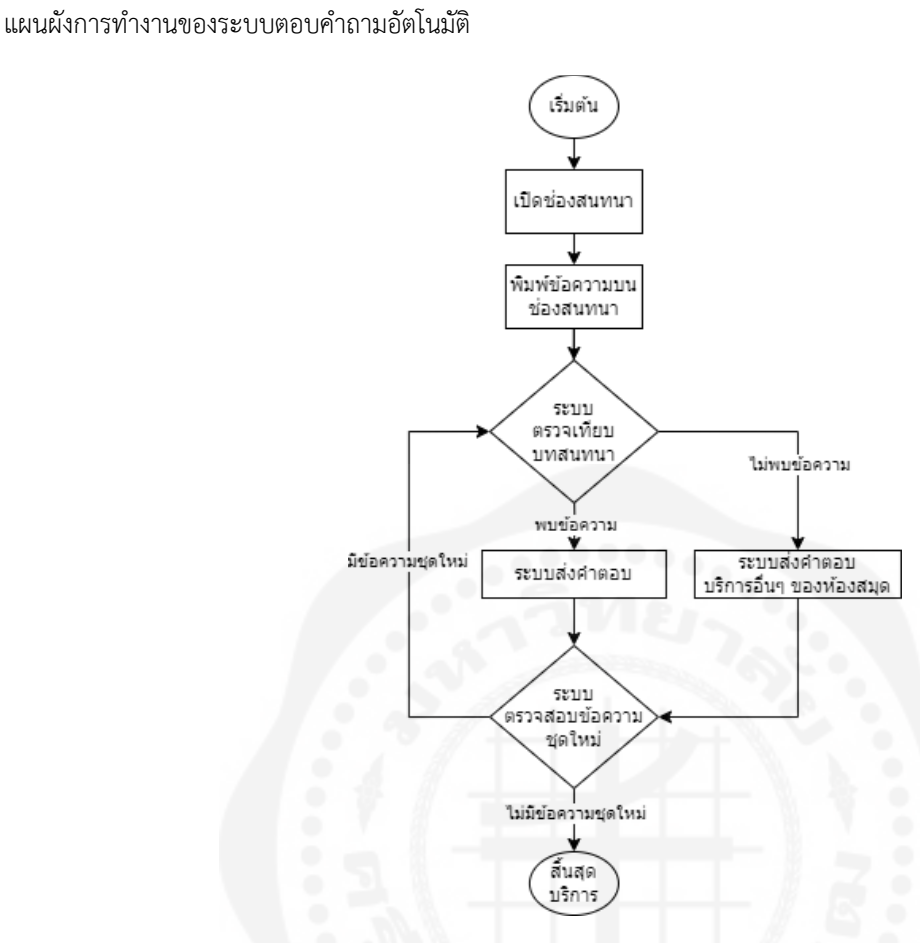

รูปที่ 4 แผนผังการทำงานของระบบตอบคำถามอัตโนมัติ

## **5. พัฒนาระบบบริการตอบค าถามอัตโนมัติการทดสอบ และการตั้งค่าตรวจความแม่นย าของข้อความ ด้วยปัญญาประดิษฐ์ เว็บแอปพลิเคชั่น Botnoi**

ผู้พัฒนาระบบสร้างการเรียนรู้ข้อความให้กับปัญญาประดิษฐ์ผ่านเว็บแอปพลิเคชั่น Botnoi หน้าบริหารจัดการสอน ปัญญาประดิษฐ์ โดยการพิมพ์ตัวอย่างกลุ่มคำการเรียนรู้ข้อความลงในระบบจัดเก็บข้อความ และสร้างคำตอบจากหน้าบริหาร ้จัดการประเภทคำตอบ เช่น ข้อความ ช่องทางเข้าถึงข้อมูล อีเมล URL เว็บไซต์ เป็นต้น

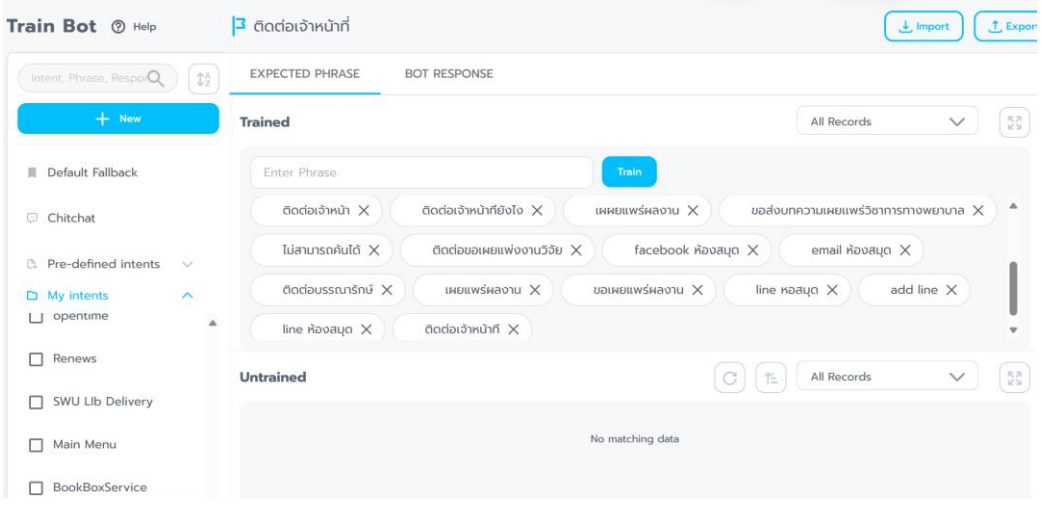

รูปที่ 5 หน้าบริหารจัดการสอนปัญญาประดิษฐ์

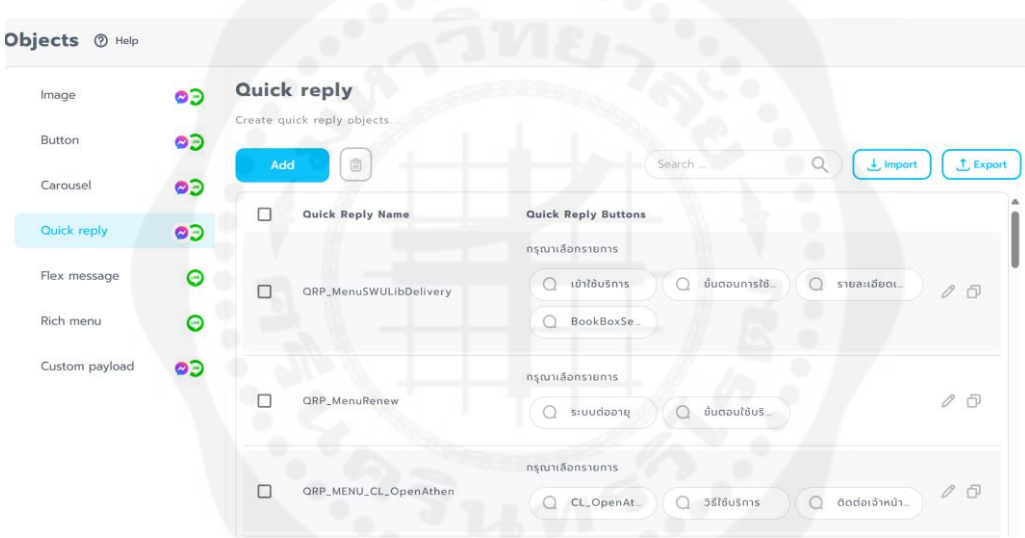

รูปที่ 6 หน้าบริหารจัดการประเภทคำตอบ

การตั้งค่าตรวจสอบเทียบค่าระหว่างความรู้ข้อความของปัญญาประดิษฐ์กับข้อความของผู้สอบถาม ผู้พัฒนาระบบตั้ง ้ค่าความแม่นยำตรวจข้อความ โดยการปรับค่าพารามิเตอร์ควรพิจารณาถึงความเหมาะสมของชุดข้อมูลทดสอบ และชุดข้อมูล ใหม่ การกำหนดค่าพารามิเตอร์ที่สูงเกินไปจะเกิดปัญหาเรื่องการเข้ากันมากเกินไปได้ และหากปรับค่าที่น้อยเกินไปจนไม่ เหมาะสมกับชุดข้อมูล จะท าให้ผลลลัพธ์ที่ไม่สามารถวิเคราะห์ข้อมูลไปใช้ประโยชน์ได้จากผลการทดลองพบว่าการปรับค่า ความแม่นยำที่ร้อยละ 83.60 สามารถตรวจพบประโยคที่ถูกต้องร้อยละ 93.62 และมีค่าเฉลี่ยที่ร้อยละ 88.33 [2] การปรับ ้ค่าพารามิเตอร์ความแม่นยำตรวจข้อความจากความรู้ของปัญญาประดิษฐ์ร้อยละ 50 สามารถตรวจข้อความได้ตรงกับประเภท ข้อมูลร้อยละ 70 จากอัลกอริทึมโมเดล Text-CNN [3]

้ผู้พัฒนาระบบบริการตอบคำถามอัตโนมัติได้ปรับค่าพารามมิเตอร์ความแม่นยำตรวจข้อความของปัญญาประดิษฐ์ ร้อยละ 50 เทียบกับข้อความจากผู้ใช้บริการผ่านช่องสนทนาเป็นค่าตั้งต้น และตรวจสอบการตอบข้อความของระบบบริการ ตอบคำถามอัตโนมัติเพื่อปรับพารามมิเตอร์ความแม่นยำตรวจข้อความมีความถูกต้องการตอบกลับที่ร้อยละ 70 หรือมากกว่า จากจำนวนชุดข้อความทดสอบ 10 ข้อความ

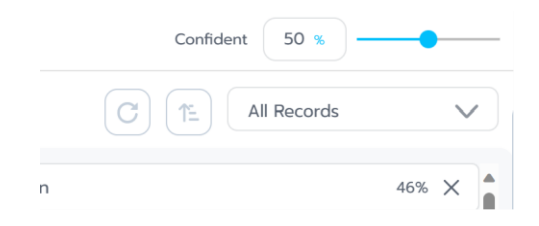

รูปที่ 7 หน้าควบคุมปรับค่าพารามิเตอร์ความแม่นยำตรวจข้อความ

## **ผลการด าเนินการและอภิปรายผล**

ผลการท างานของระบบบริการตอบค าถามอัตโนมัติ

ระบบบริการตอบคำถามอัตโนมัติสามารถตอบคำถามได้จากการเรียนรู้ของปัญญาประดิษฐ์ และการกำหนดรูปแบบ ตอบค าถามให้กับผู้สอบถามมีผลลัพธ์ดังนี้

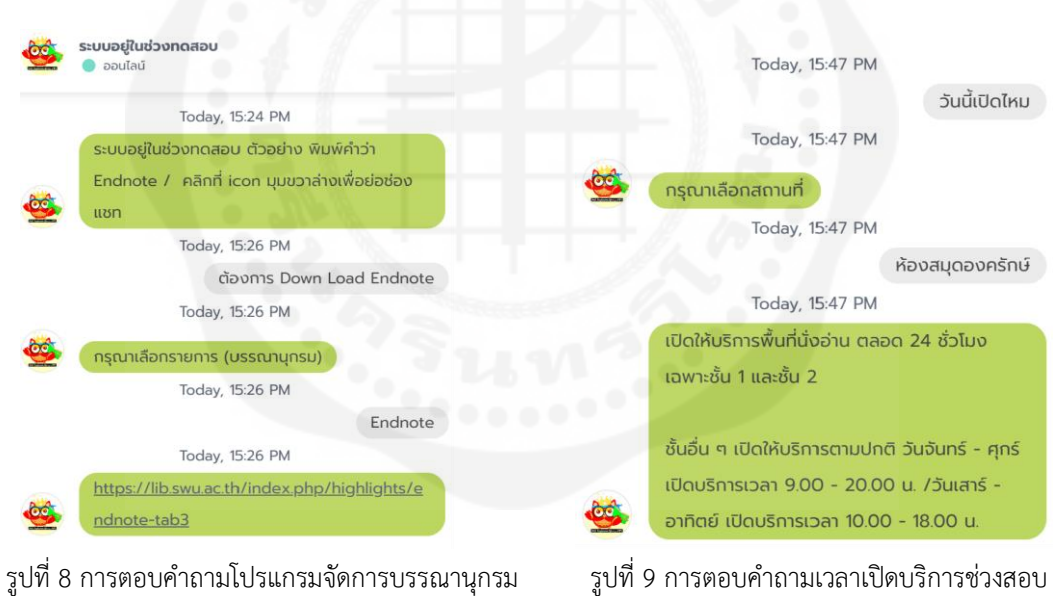

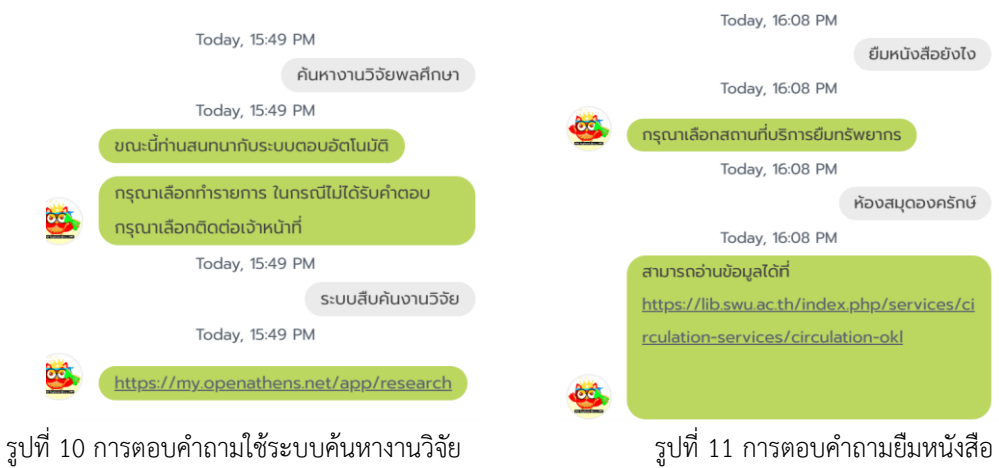

กรณีที่ระบบไม่สามารถตรวจพบข้อความในความรู้ของปัญญาประดิษฐ์ ระบบให้คำตอบเป็นระบบส่งคำตอบข้อมูล บริการอื่นๆ ในห้องสมุด และข้อความช่องทางติดต่อเจ้าหน้าที่ทางอีเมล

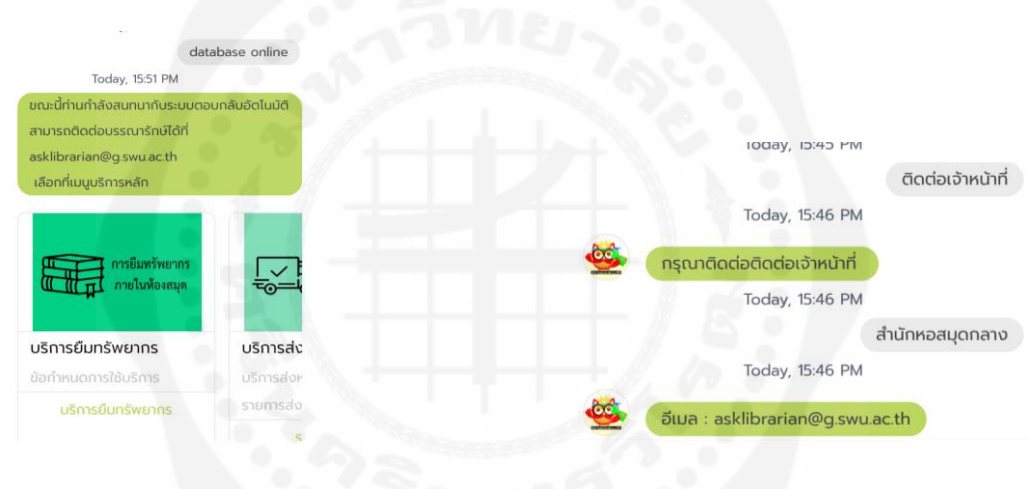

รูปที่ 12 การตอบคำถามบริการอื่นๆ<br>รูปที่ 13 การตอบคำถามบริการอื่นๆ

ผลลัพธ์การปรับค่าพารามมิเตอร์ความแม่นยำตรวจข้อความของปัญญาประดิษฐ์ร้อยละ 50 การตอบข้อความจาก ้ ระบบได้ถูกต้องร้อยละ 49 ซึ่งไม่ตรงตามเป้าหมายที่ผู้พัฒนาระบบกำหนดไว้ เมื่อผู้พัฒนาระบบปรับค่าพารามมิเตอร์ความ แม่นยำตรวจข้อความของปัญญาประดิษฐ์ร้อยละ 48 พบว่าการตอบของระบบมีความถูกต้องร้อยละ 70 ตรงตามเป้าหมายที่ ก าหนดไว้

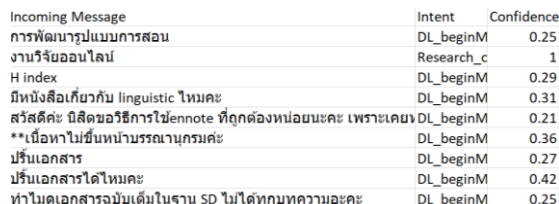

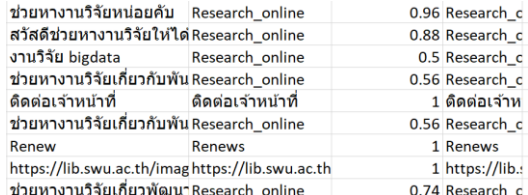

รูปที่ 14 ผลการปรับค่าพารามมิเตอร์ร้อยละ 50 รูปที่ 15 ผลการปรับค่าพารามมิเตอร์ร้อยละ 48

13

้ผู้พัฒนาระบบจัดเก็บข้อมูลสถิติการตอบคำถามแบบอัตโนมัติเป็นระยะเวลา 1 เดือนตั้งแต่วันที่ 1 มิถุนายน 2566 ถึงวันที่ 30 มิถุนายน 2566 ตั้งค่าความแม่นยำตรวจข้อความของปัญญาประดิษฐ์ที่ค่าร้อยละ 48 ได้ผลลัพธ์จากระบบบริการ ตอบค าถามอัตโนมัติบนเว็บไซต์ส านักหอสมุดกลางมหาวิทยาลัยศรีนครินทรวิโรฒดังนี้

- การตอบค าถามหมวดหมู่การยืมคืนทรัพยากรส านักหอสมุดกลางมหาวิทยาลัยศรีนครินทรวิโรฒ ค าตอบมีความ แม่นยำคิดเป็นร้อยละ 100 ของจำนวนประเภทคำถามยืมคืนทรัพยากร
- การตอบคำถามหมวดหมู่การใช้โปรแกรมจัดการบรรณานุกรม คำตอบมีความแม่นยำคิดเป็นร้อยละ 80 ของ จ านวนค าถามประเภทการใช้โปรแกรมจัดการบรรณานุกรม
- $\bullet$  การตอบคำถามหมวดหมู่เวลาเปิด-ปิดให้บริการสำนักหอสมุดกลางมหาวิทยาลัยศรีนครินทรวิโรฒ คำตอบมี ความแม่นยำคิดเป็นร้อยละ 80 ของจำนวนคำถามประเภทเวลาเปิด-ปิดให้บริการสำนักหอสมุดกลาง มหาวิทยาลัยศรีนครินทรวิโรฒ
- การตอบค าถามหมวดหมู่การค้นหางานวิจัย ค าตอบมีความแม่นย าคิดเป็นร้อยละ 60 ของจ านวนค าถาม ประเภทการค้นหางานวิจัย
- $\bullet$  การตอบคำถามหมวดหมู่การใช้โปรแกรมคัดลอกผลงานวิจัย คำตอบมีความแม่นยำคิดเป็นร้อยละ 33 ของ จ านวนค าถามประเภทการใช้โปรแกรมคัดลอกผลงานวิจัย
- การตอบค าถามหมวดหมู่ติดต่อเจ้าหน้าที่ส านักหอสมุดกลางมหาวิทยาลัยศรีนครินทรวิโรฒ ค าตอบมีความ แม่นยำคิดเป็นร้อยละ 31.58 ของจำนวนคำถามประเภทติดต่อเจ้าหน้าที่สำนักหอสมุดกลางมหาวิทยาลัย ศรีนครินทรวิโรฒ
- การตอบคำถามหมวดหมู่บริการทั่วไปสำนักหอสมุดกลางมหาวิทยาลัยศรีนครินทรวิโรฒ คำตอบมีความแม่นยำ คิดเป็นร้อยละ 50 ของจำนวนคำถามประเภทบริการทั่วไป
- การตอบค าถามจากผู้ใช้บริการโดยระบบตอบค าถามอัตโนมัติไม่สามารถตรวจข้อความมีจ านวนร้อยละ 30 ของจำนวนคำถาม

## **สรุปผล**

ระบบการตรวจจับคำในประโยคคำถาม Chatbot ยังมีความสามารถในการถามผู้ใช้ว่าคำตอบนั้นเกี่ยวข้องกับสิ่งที่ พวกเขาคาดหวังหรือไม่ และหากไม่เป็นเช่นนั้น ก็จะให้การควบคุมแก่ผู้ทำงานมืออาชีพ เพื่อให้ผู้ใช้บริการสามารถเพิ่ม แบบสอบถามใหม่ลงในฐานข้อมูลโดยใช้ Machine Learning และ Natural แนวคิดการประมวลผลภาษา [4]

ผลลัพธ์การตอบคำถามของระบบในระยะเวลา 1 เดือนตั้งแต่วันที่ 1 มิถุนายน 2566 ถึง 30 มิถุนายน 2566 ทำให้ สำนักหอสมุดกลางมีระบบบริการตอบคำถามอัตโนมัติมีความสามารถตอบข้อความจากช่องสนทนาได้ และการตอบข้อความ ้ตรงกับการตั้งค่าประเภทคำถามคำตอบ ดังนั้นการเก็บรวบรวมข้อความจากผู้ใช้บริการให้มีปริมาณเพิ่มขึ้นผ่านช่องทางเว็บไซต์ ส านักหอสมุดกลางมหาวิทยาลัยศรีนครินทรวิโรฒเป็นระยะเวลา 7 เดือนตั้งแต่วันที่ 1 มิถุนายน 2566 ถึง วันที่ 31 ธันวาคม 2566 จะเป็นแนวทางในการพัฒนาระบบบริการตอบคำถามอัตโนมัติได้อย่างมีประสิทธิ์ภาพ

นอกจากนี้ผู้พัฒนาต้องศึกษาเว็บแอปพลิเคชั่น Botnoi และสอบถามผู้พัฒนาระบบในการแก้ไขปัญหาหรือพัฒนา อุปสรรคที่พบในการพัฒนาระบบบริการตอบคำถามอัตโนมัติดังนี้ โปรแกรมควบคุมระบบบริการตอบคำถามอัตโนมัติไม่ ้สามารถตอบคำถามนอกเหนือจากโครงสร้างของระบบ เนื่องจากไม่สามารถตรวจจับรูปประโยคหรือคำถามที่ยังไม่ผ่าน

กระบวนการป้อนข้อมูล และพบข้อจำกัดของระบบแจ้งเตือนทางอีเมล โครงสร้างของระบบบริการตอบคำถามอัตโนมัติ Botnoi มีข้อจำกัดในการส่งอีเมลถึงเจ้าหน้าที่ผู้ดูแลระบบ เฉพาะนอกเวลาทำการของสำนักหอสมุดกลางมหาวิทยาลัยศรีนคริ ้นทรวิโรฒเท่านั้น การปรับปรุงหน้าสนทนาบนเว็บไซต์มีข้อจำกัดในการปรับปรุงรูปแบบหน้าต่างช่องสนทนาบนเว็บไซต์ ผู้ดูแล ระบบไม่สามารถแก้ไข ดัดแปลง ได้

## **กิตติกรรมประกาศ**

การพัฒนาระบบบริการตอบคำถามอัตโนมัติ สำเร็จตามวัตถุประสงค์ ผู้พัฒนาระบบต้องขอขอบคุณ ้อาจารย์สุทธิพันธ์ อักษรเนียม ตำแหน่งรองผ้อำนวยการฝ่ายเทคโนโลยีสารสนเทศ เป็นที่ปรึกษาโครงการและตรวจสอบผลงาน คุณชัชชภา ประทุมศรีขจร ตำแหน่งบรรณารักษ์ ช่วยเก็บรวบรวมข้อมูลและให้คำตอบของประเภทงานบริการ สุดท้าย คุณนัยรัตน์ เรืองวชิรารัตน์ ตำแหน่งผู้ปฏิบัติงานทั่วไป ช่วยประชาสัมพันธ์การใช้งานระบบบริการตอบคำถามอัตโนมัติบน เว็บไซต์ส านักหอสมุดกลางมหาวิทยาลัยศรีนครินทรวิโรฒ

## **รายการอ้างอิง**

[1] Mark Serrano. (2017). *LINE's Experiences with Chatbots in Asia.*  https://engineering.linecorp.com/en/blog/line-[experiences](https://engineering.linecorp.com/en/blog/line-experiences-with-chatbots-in-asia/)-with-chatbots-in-asia/

[2] กานดา แผ่วัฒนากุล. (2555). *การวิเคราะห์เหมืองข้อเสนอแนะจากบทวิจารณ์รายการโทรทัศน์*[วิทยานิพนธ์ วิทยาศาสตรมหาบัณฑิตไม่ได้ตีพิมพ์]. สถาบันบัณฑิตพัฒนบริหารศาสตร์

[3] Xie, N. (2022). *Design and Implementation of Text Classifier Based on Convolutional Neural Network*. https://doi.org/10.1109/[iccsmt58129](https://doi.org/10.1109/iccsmt58129.2022.00103).2022.00103

[4] Rachana Vannala, S.B. Swathi, Yuvaraj Puranam. (2022). *AI Chatbot For Answering FAQ's. 2022 IEEE 2nd International Conference on Sustainable Energy and Future Electric Transportation (SeFeT*). https://doi.org/10.1109/[sefet55524](https://doi.org/10.1109/sefet55524.2022.9908774).2022.9908774